## **ACTIVIDAD No. 1**

- 1. Qué es Excel y para qué sirve?
- 2. Qué es un libro y quienes lo conforman?
- 3. Qué diferencia hay entre libro y hoja de cálculo.
- 4. Cómo están conformadas las hojas de cálculo y como me desplazo en ella?
- 5. Para qué sirve la barra de formulas
- 6. Qué es la barra de etiquetas
- 7. Como modifico y le cambio el color y el nombre a una hoja de cálculo.
- 8. Cuáles son los tipos de datos que se pueden introducir en una hoja de cálculo de ejemplo de ellas.
- 9. Indique 3 formas de copiar un dato en Excel
- 10. Que son los operadores matemáticos y cuales son
- 11. Ingrese a Excel
	- Cambie el color de las hojas de calculo
	- Poner sus nombres y apellidos en cada hoja
	- Crear 3 hojas mas
	- Realice los siguientes cálculos

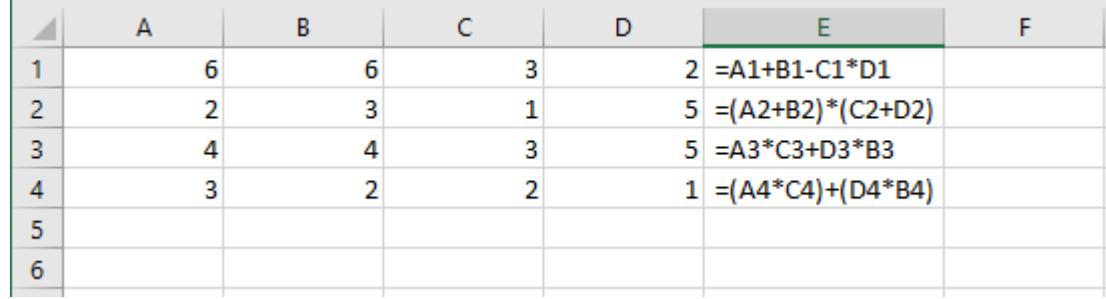